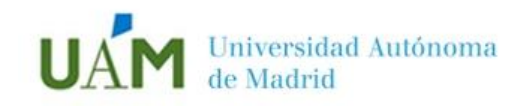

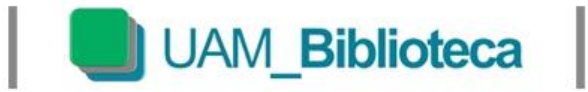

## **4.4 Expediciones y viajes**

**» Elementos de la vitrina**

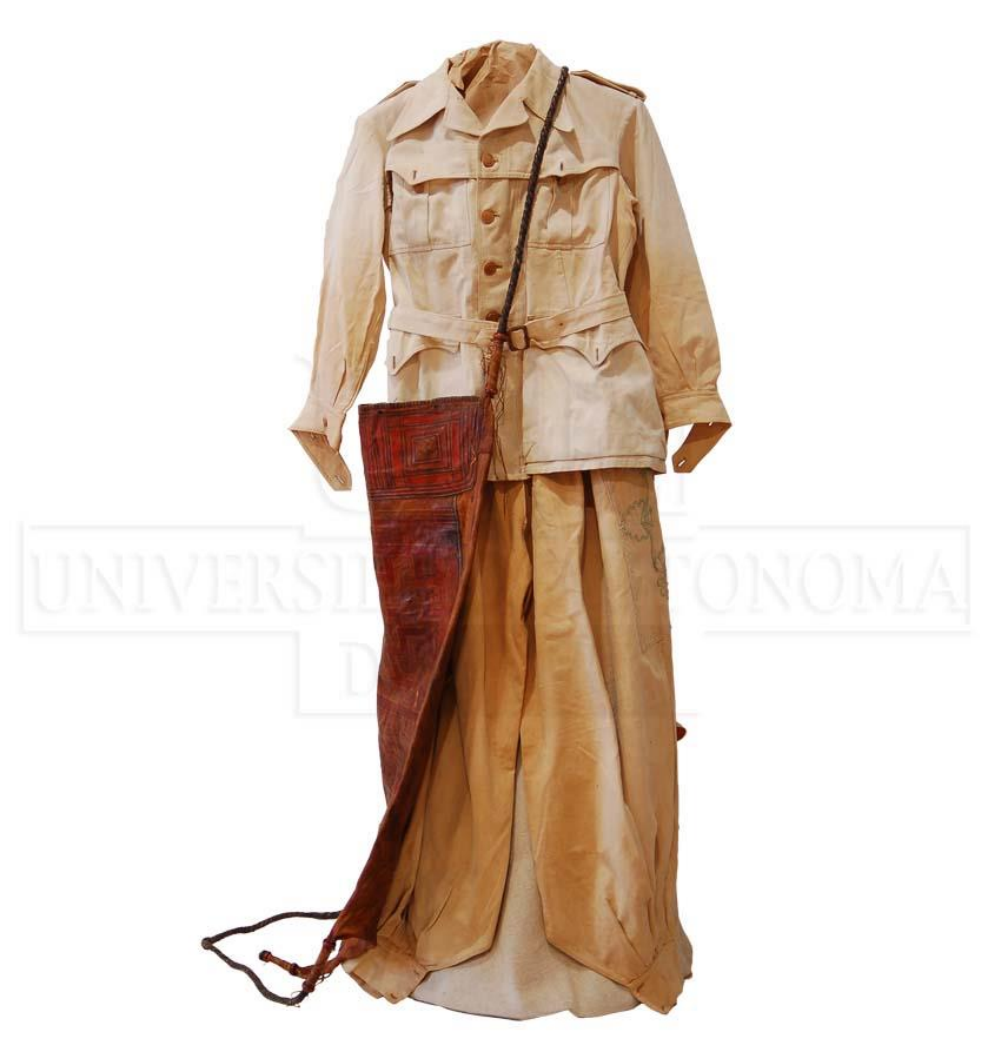

Traje de expedición con tazufra o saco de viaje

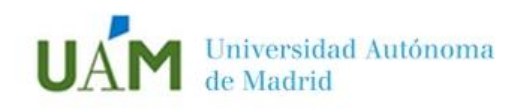

I

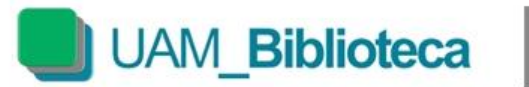

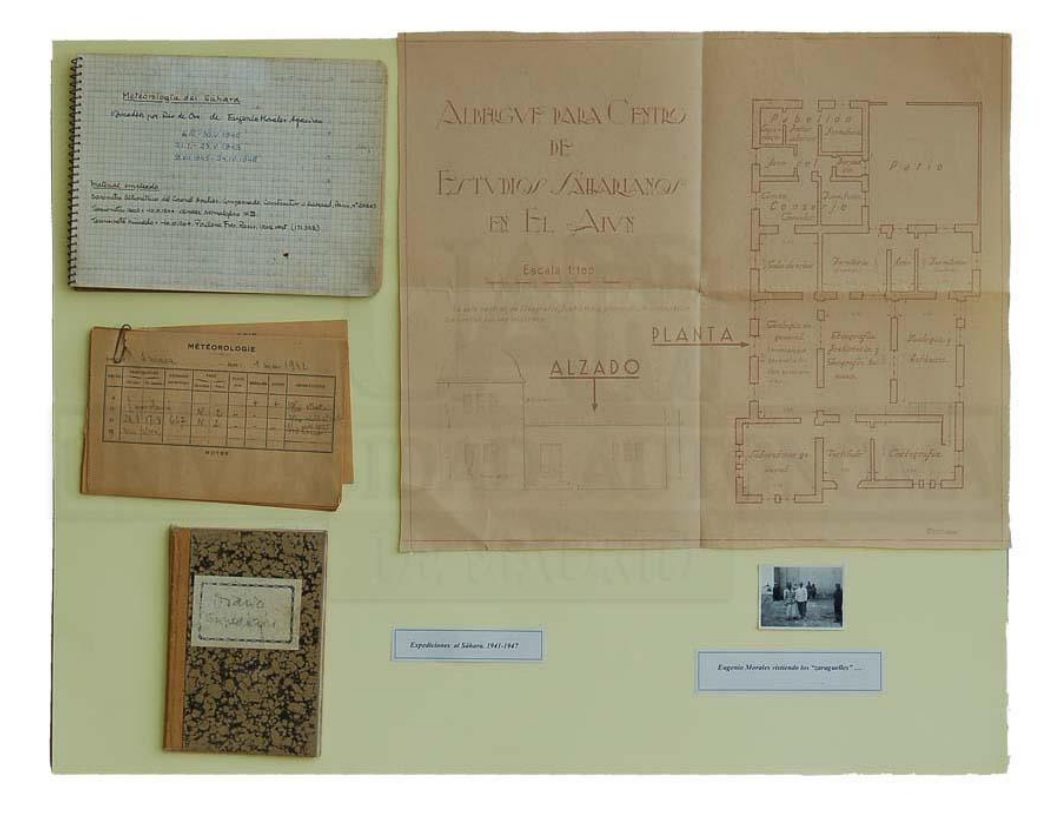

Expediciones al Sahara (1941- 1947)

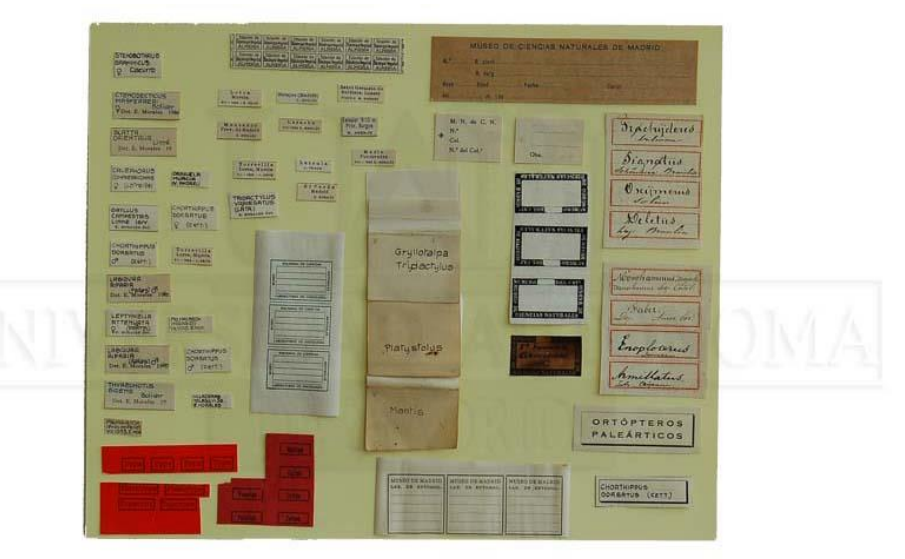

Carteles para clasificar insectos

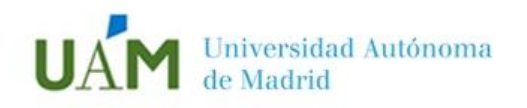

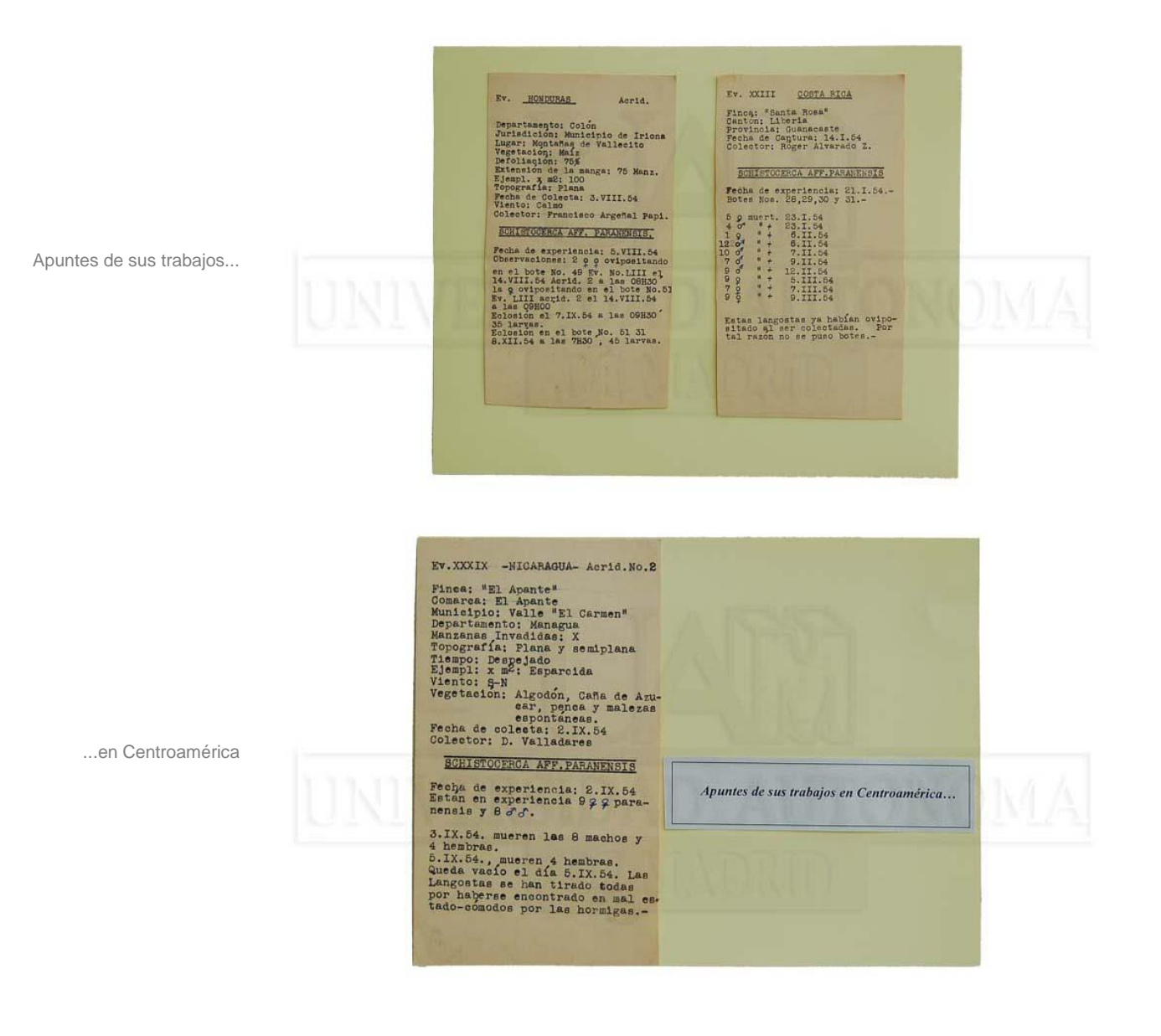

I

UAM\_Biblioteca

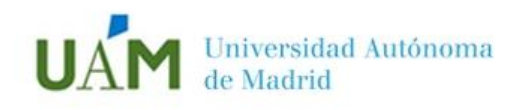

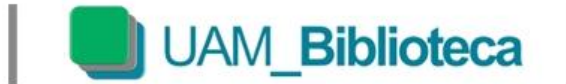

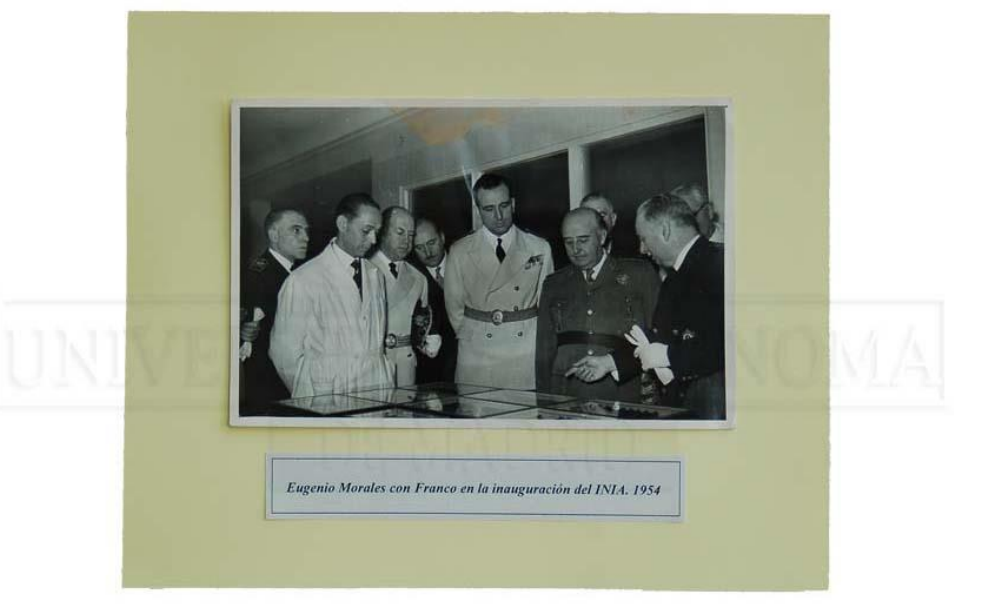

Eugenio Morales con Franco en la inauguración del INIA (1954)

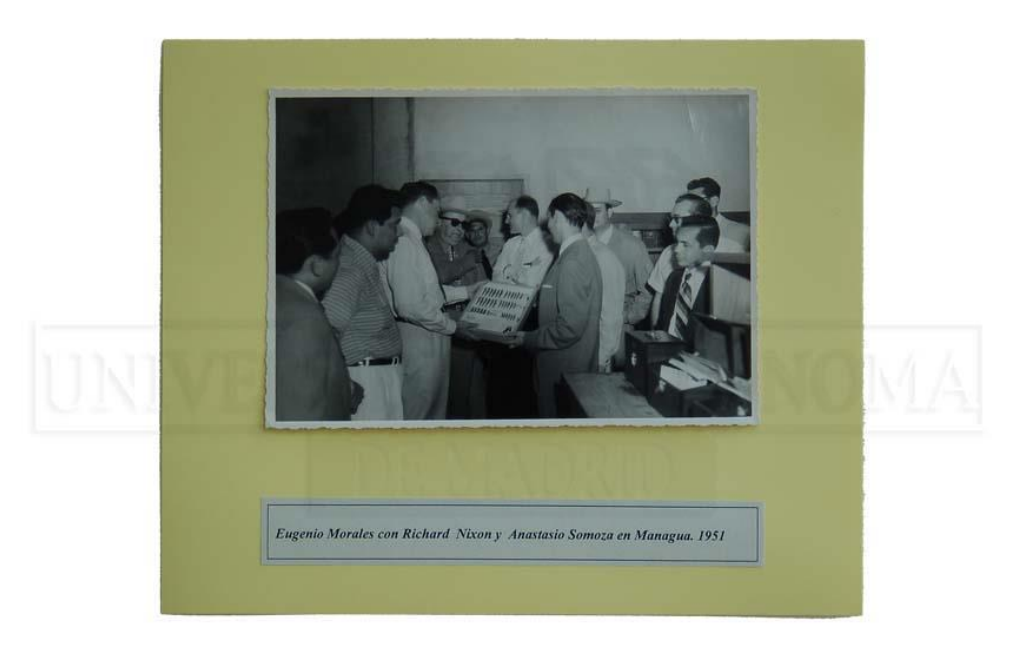

Eugenio Morales con Richard Nixon y Anastasio Somoza en Managua (1951)

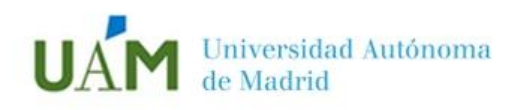

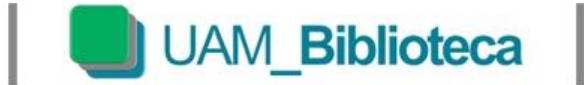

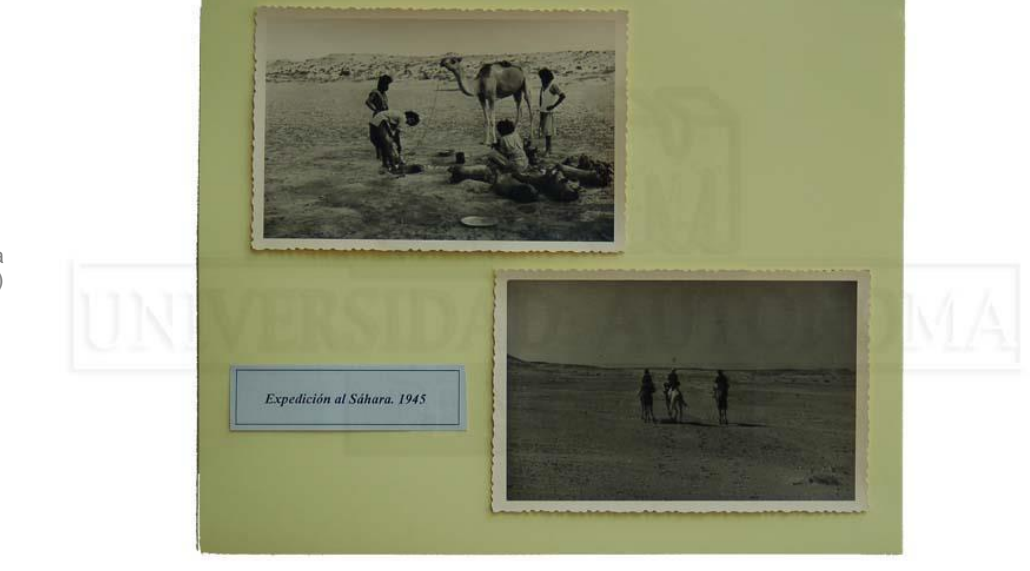

En el Desierto del Sahara (1945)

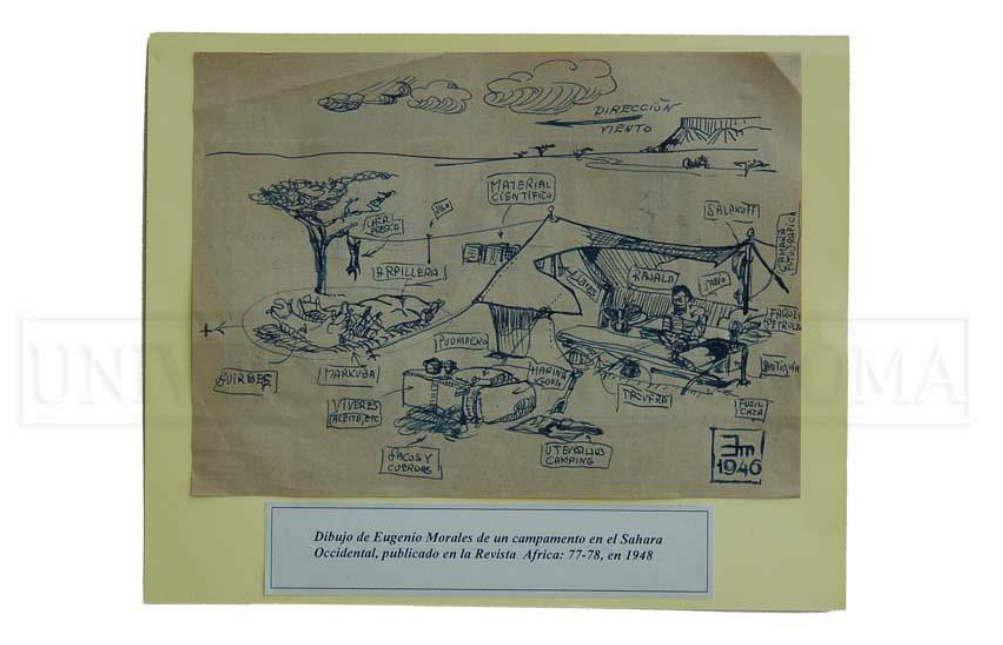

Dibujo de Eugenio Morales

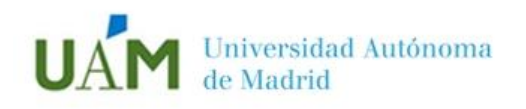

J

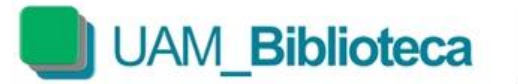

Eugenio Morales y G. R. en Persépolis

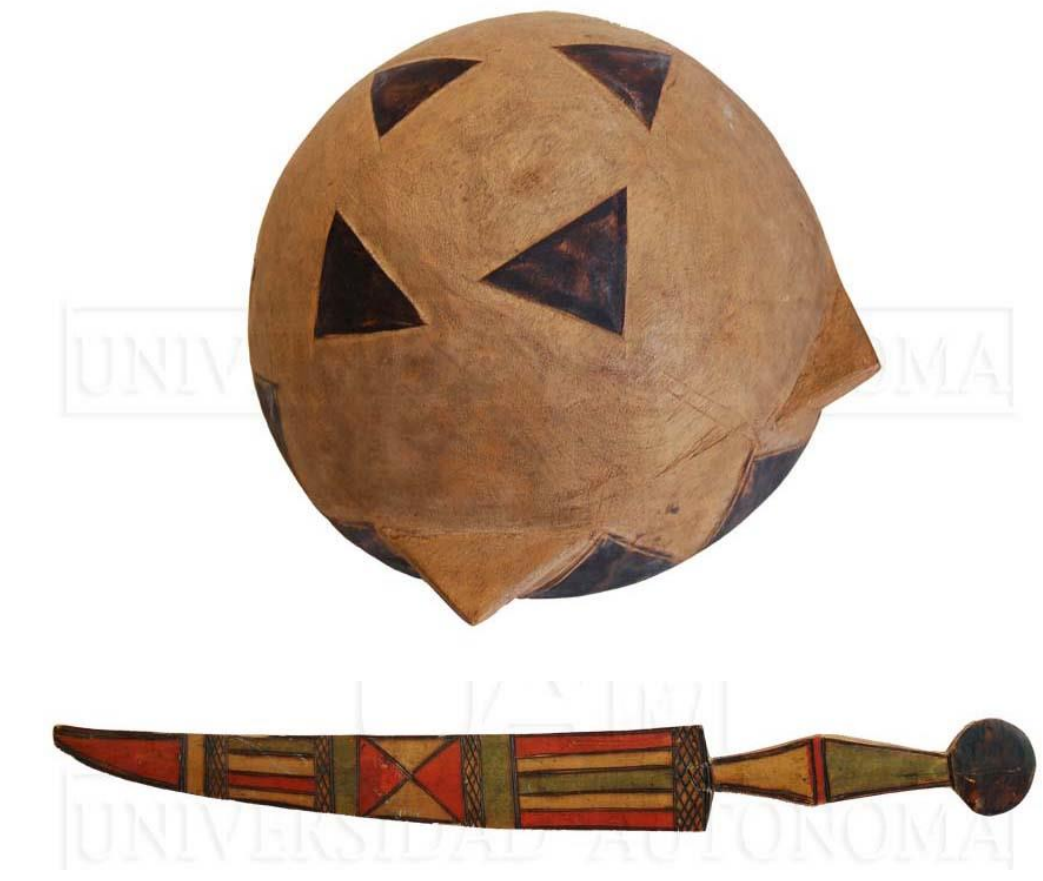

Diversos objetos que...

...le acompañaban en las expediciones

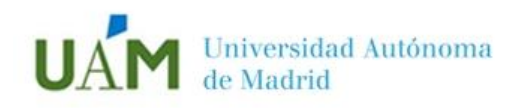

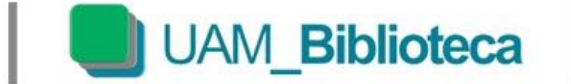

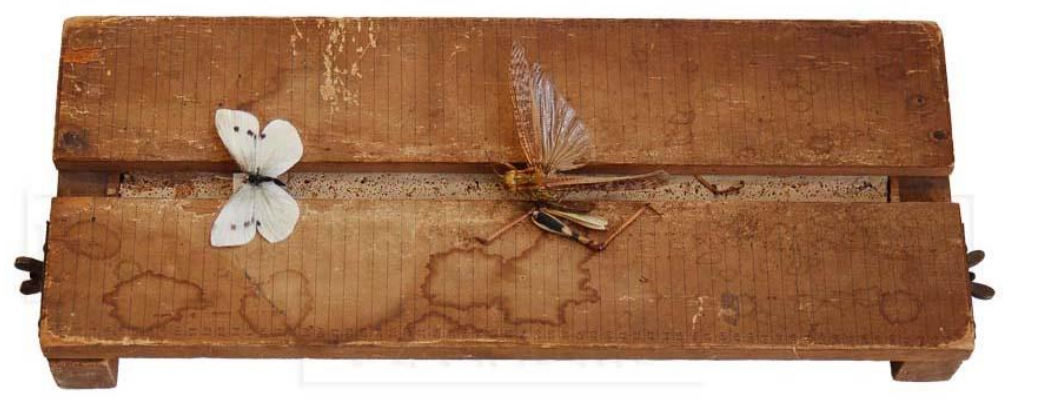

Extendedor de insectos

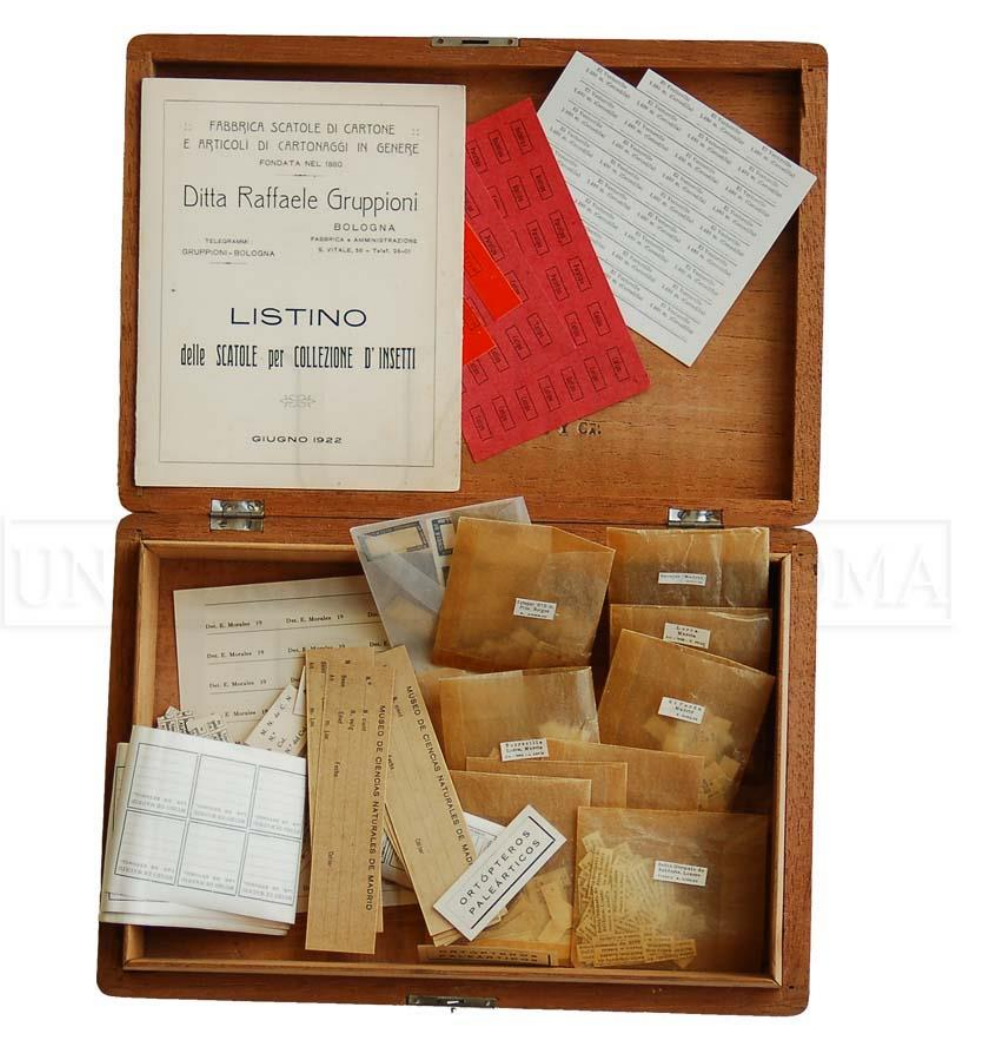

Estuche con cartelas para clasificación de ortópteros

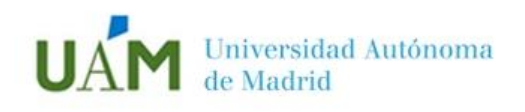

I

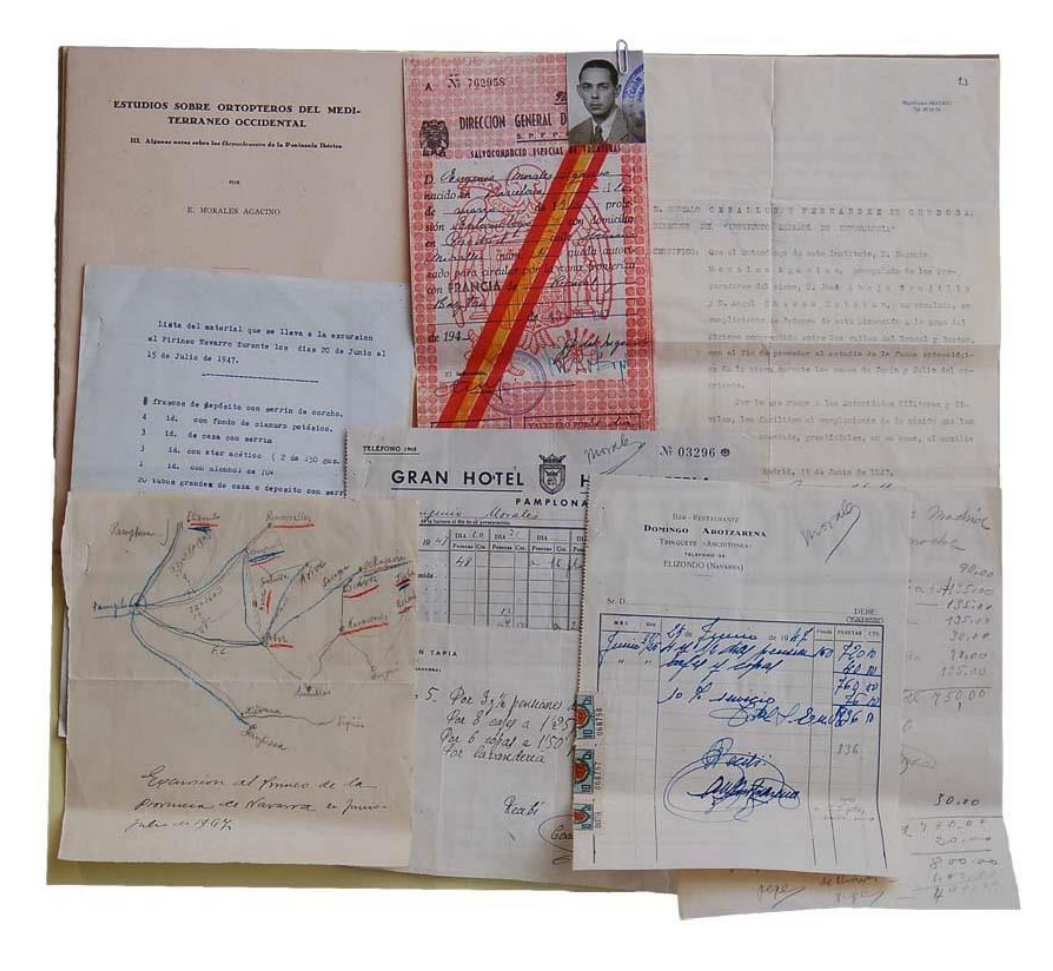

UAM\_Biblioteca

Documentación relativa a la expedición científica al Pirineo Navarro (1947)

(Documentos cedidos por el Museo Nacional de Ciencias Naturales)

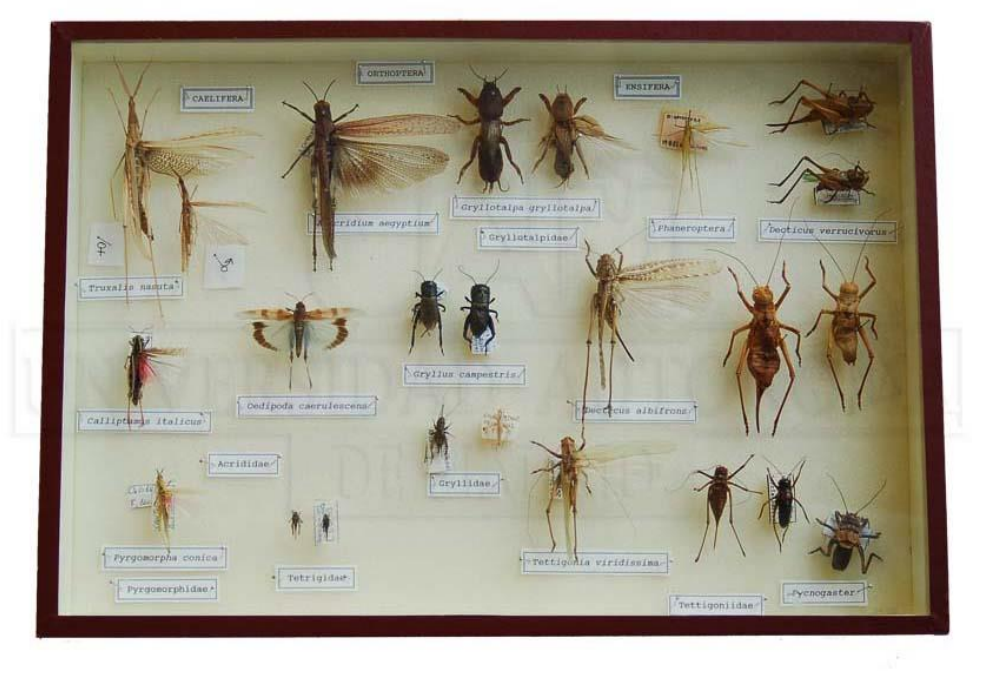

Muestra de ortópteros, grupo en el que trabajaba Eugenio Morales

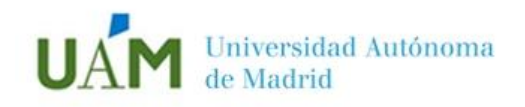

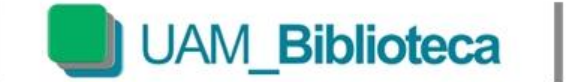

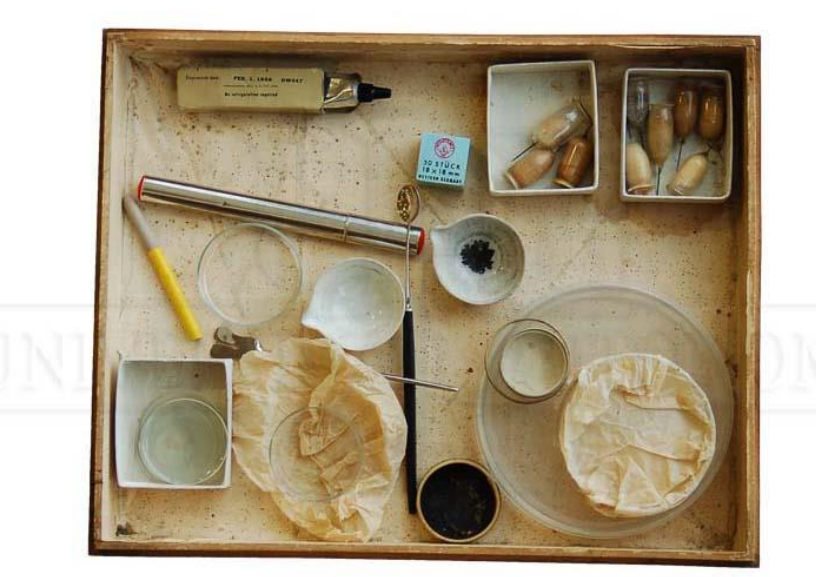

J

Su material en instrumentos...

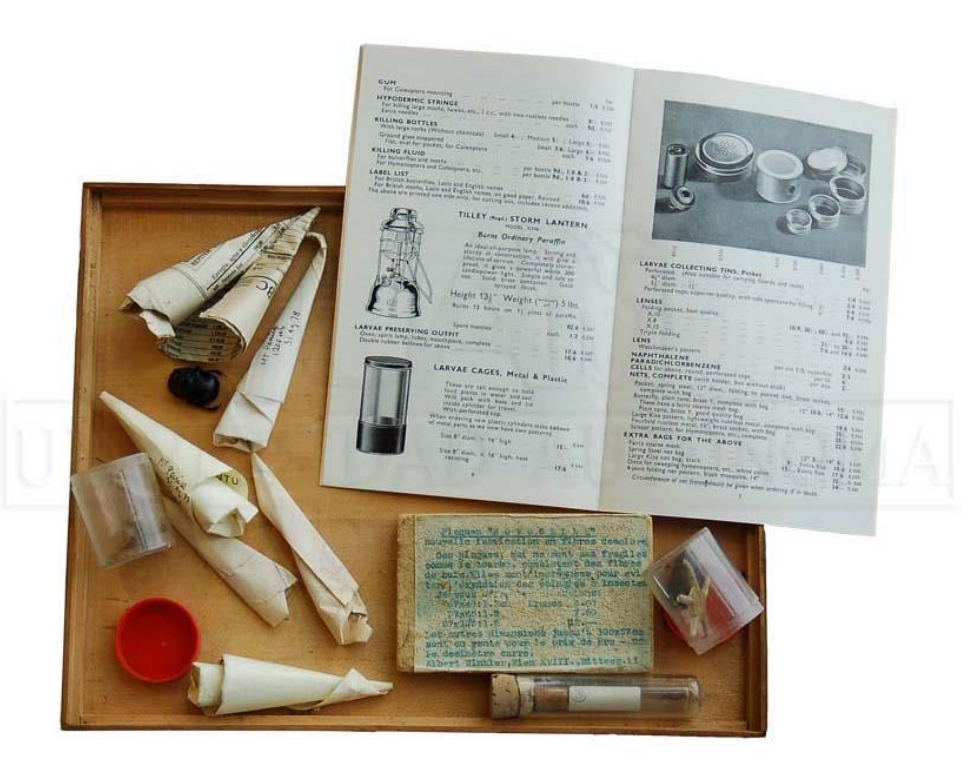

...para clasificar insectos

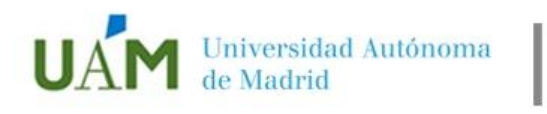

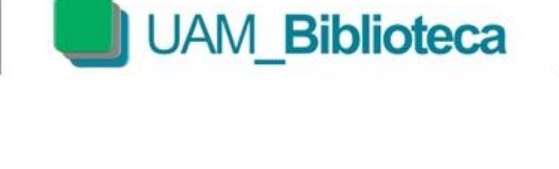

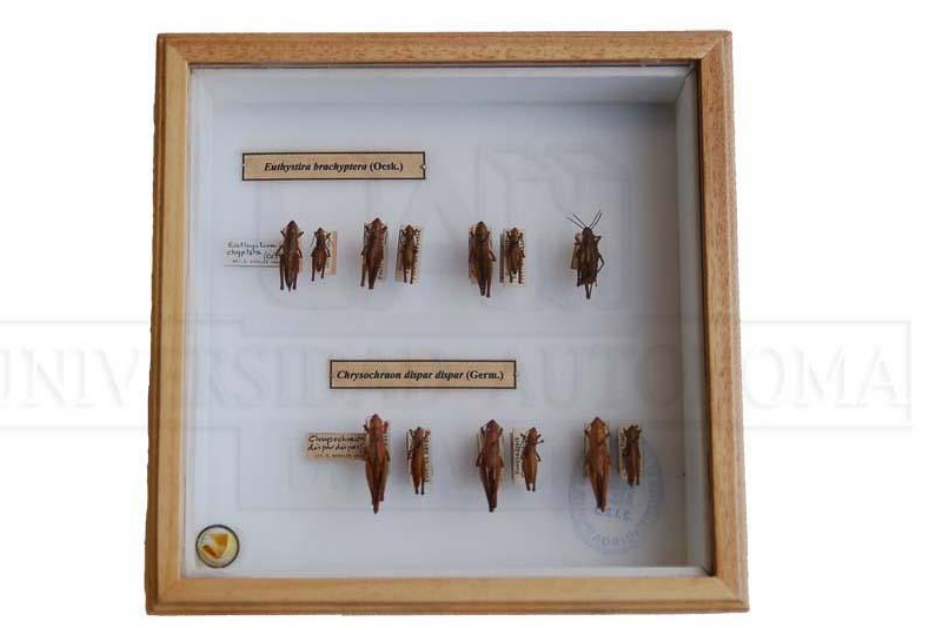

Ejemplares capturados en el Bosque de Irati durante la expedición (1947)

(Material cedido por el Museo Nacional de Ciencias Naturales)

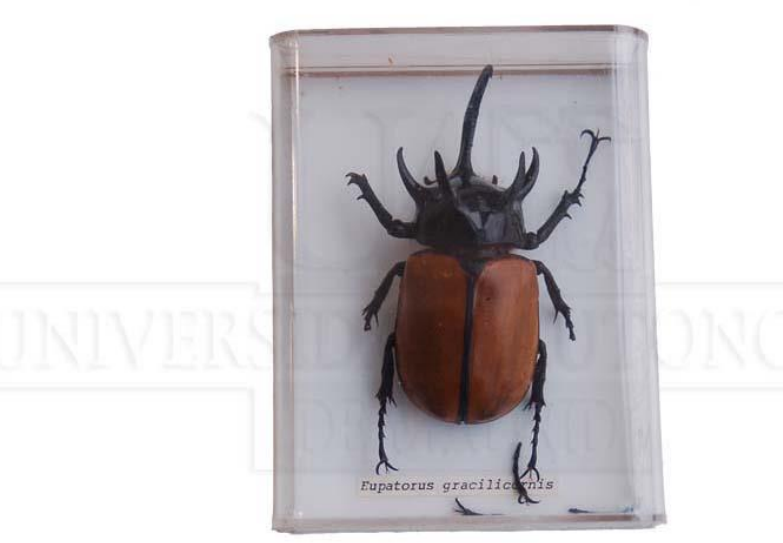

*Eupatorus gracilicornis*